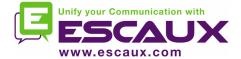

## net.Console 3.3

#### User Guide

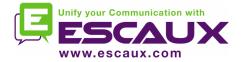

### Content

- Start, login, logout
- Anatomy of the application
- Step by step
  - Answer a call
  - Terminate a call
  - Initiate a call
  - Attended transfer
  - Blind transfer
  - Call parking
  - Directed call parking
  - Initiate a call in chain
- Customize the application
  - General preferences
  - Keyboard shortcuts
  - Speed dial's
  - Font sizes
  - Directory
  - Voicemail

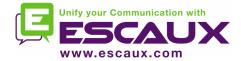

### Your desktop

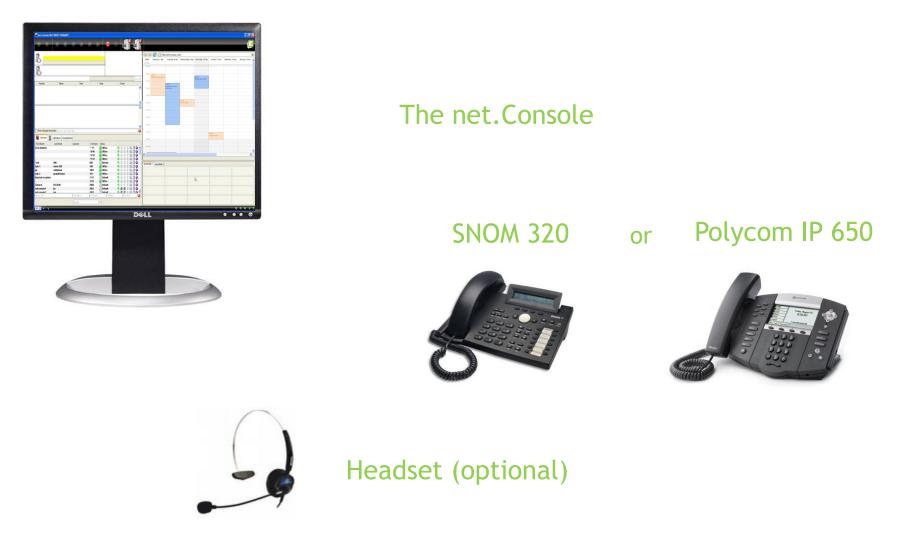

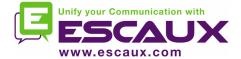

## Start, login, logout

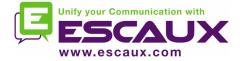

• Before you can start accepting calls, you need first to authenticate and then to login.

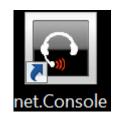

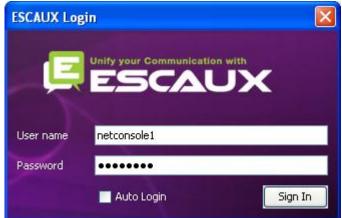

Authentication window

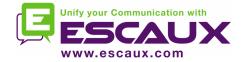

## Login & Logout

- Logged out: no general calls or personal calls
- Paused: no general calls, only personal calls. This state allows you to terminate your calls before logging out

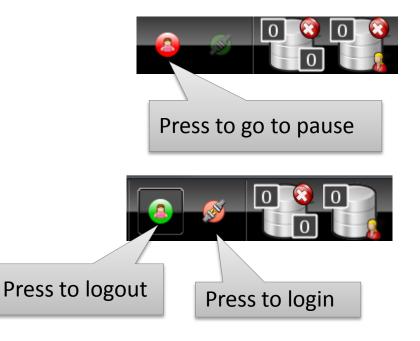

 Logged in: general and personal calls

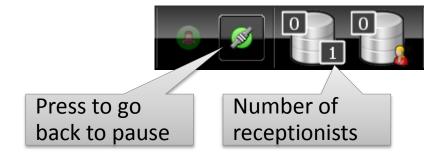

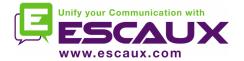

## Login

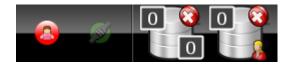

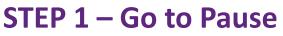

→Click on the red button on the left You are now logged into your personal queue You are now in pause for the general queue

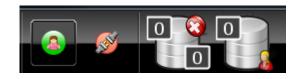

#### STEP 2 – Go to Logged In

→Click on the red button on the right
 You are now logged into your personal queue
 and the general queue
 You are ready to accept calls

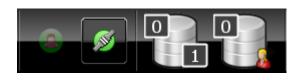

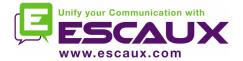

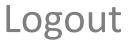

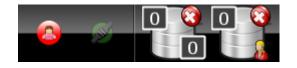

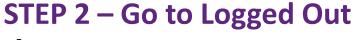

→ Click on the green button on the left
 You are now logged out of both queues
 You will not receive incoming calls anymore

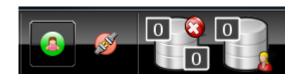

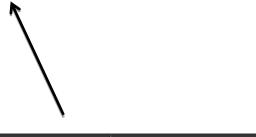

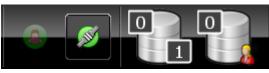

#### **STEP 1 – Go to Pause**

 $\rightarrow$  Click on the green button on

the right

You are now in pause for the general queue and still logged into your personal queue

You can finish current calls and still accept personal calls

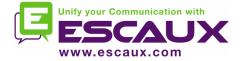

- It is advised to log out before closing the application. If you log out from the "paused" or "logged in" states a warning will display.
- If you log out anyway, the application will attempt to remove the phone from the queues but it is advised to log out before closing the application.

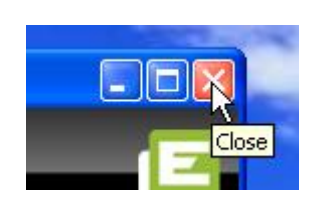

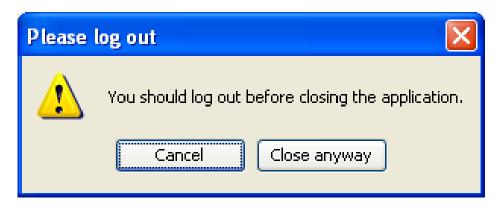

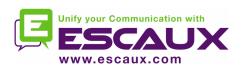

## Anatomy of the application

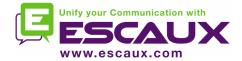

## The screen layout – X900

| 8                                                                                                    | 2008     Monday 7 Apr     Tuesday 8 Apr     Wednesday 9 Apr     Thursday 10 Apr     Friday 11 Apr     Saturday 12 Apr     Sunday 13       all-day     all-day     all-day     all-day     all-day     all-day     all-day                                                                                                    |
|----------------------------------------------------------------------------------------------------|----------------------------------------------------------------------------------------------------|
|                                                                                                    | 09:00<br>Meeting Customer<br>10:00<br>11:00<br>11:00                                                                                                    |
| Number Name Time Note Owner                                                                                                    | 12:00<br>13:00                                                                                                    |
| Show all supervised calls Search supervised calls                                                                                                |                                                                                                    |
| Contacts       Call History       Voicemails       Receptionists         First Name       Last Name       Company       Exten       Status       | 17:00 17:000 |
| Manager       1       dfghj       001       O Office       I I I I I I I I I I I I I I I I I I I                                                 |                                                                                                    |
| Stef     7722     Office     Image: Company       Search All     First Name     Last Name     Company       001     Image: Company     Extension |                                                                                                    |
| < Left pane                                                                                                    | Right pane                                                                                                    |

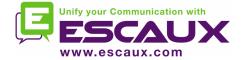

## The screen layout – X700

| net.Console v        | /3.3.3 WCE70001 PR    | IMARY          |             |                  | 0 👩 0                                 |          |                 | -                         | -                                  | -                    | -                         | -                     |                 |           |
|----------------------|-----------------------|----------------|-------------|------------------|---------------------------------------|----------|-----------------|---------------------------|------------------------------------|----------------------|---------------------------|-----------------------|-----------------|-----------|
| - 🙃 😽                |                       | <b>P</b>       | 8           | Ň                |                                       |          |                 |                           |                                    |                      |                           |                       |                 | Ę         |
| 8-                   |                       |                |             |                  |                                       |          | 2008<br>all-day | Monday 7 Apr              | Tuesday 8 Apr                      | Wednesday 9 Apr      | Thursday 10 Apr           | Friday 11 Apr         | Saturday 12 Apr | Sunday 13 |
| 8                    |                       |                |             |                  |                                       |          | 08:00           | 09:00<br>Meeting Customer |                                    |                      | 09:15<br>Project kick-off |                       |                 |           |
| Number               | Name                  | Time           |             | Note             | Owner                                 | 00       | 10:00           |                           | 10:15<br>Implementation<br>meeting |                      |                           |                       |                 |           |
|                      |                       |                |             |                  |                                       | *<br>*   | 12:00<br>13:00  |                           |                                    | 12:30<br>Lunch Carol |                           |                       |                 |           |
|                      |                       |                |             |                  |                                       | -        | 14:00<br>15:00  |                           |                                    |                      |                           |                       |                 |           |
| Show all superv      | vised calls Search su | pervised calls |             |                  |                                       | <u> </u> | 16:00           |                           |                                    |                      |                           |                       |                 |           |
| Contacts             | Call History          | Voicemails Re  | ceptionists |                  |                                       |          | 17:00           |                           |                                    |                      |                           | 17:00<br>Happy Hour I | 1               | ]         |
| First Name           | Last Name             | Company        | Exten S     | Status           |                                       |          | Speeddi         | als 1 Speeddia            | s 2                                |                      |                           |                       |                 |           |
| Manager              | 1                     | dfghj          |             | Office           |                                       |          |                 |                           |                                    |                      |                           |                       |                 |           |
| Manager              | 2                     |                |             | Office<br>Office |                                       |          |                 |                           |                                    |                      |                           |                       |                 |           |
| Manager<br>Reception | 3                     |                |             | Default          |                                       |          | <u> </u>        |                           |                                    |                      |                           |                       |                 |           |
| IVR                  |                       |                |             | S Service        |                                       |          |                 |                           |                                    |                      |                           |                       |                 |           |
| Group                |                       |                | -           | Default          | 044                                   |          |                 |                           |                                    |                      |                           |                       |                 |           |
| Receptionist         |                       |                |             | Office           | o 4 4 🔋                               |          | <u> </u>        |                           |                                    |                      |                           |                       |                 |           |
|                      |                       |                |             | Default          | 0 / / B                               | 🔄 🖉 🔾    |                 |                           |                                    |                      |                           |                       |                 |           |
| IVR                  | Unify                 |                |             | S Service        | · · · · · · · · · · · · · · · · · · · | 🔄 🖾 💽    |                 |                           |                                    |                      |                           |                       |                 |           |
| Stef                 |                       |                | 7722        | Office           | 0 4 4 9                               |          |                 |                           |                                    |                      |                           |                       |                 |           |
| Search All           |                       | First Name     | Last Nam    | ne Comp          | any Exte                              | ension 🔞 |                 |                           |                                    |                      |                           |                       |                 |           |
|                      |                       | 001            |             | 0                |                                       |          |                 |                           |                                    |                      |                           |                       |                 |           |
| 1003 🚽 🎢             | ĝ.                    |                |             |                  |                                       |          | F               |                           |                                    |                      |                           |                       | <u> 0 0</u>     | - Ø. S    |
| <u> </u>             |                       | Left           | pane        | 9                |                                       |          | ~               |                           |                                    | Righ                 | t pane                    | 9                     |                 |           |

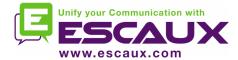

# Left pane

| 🖸 net.Console v | 3.3.3 WCE90001 PRIM     | ARY                      |           |           |                   |   |                  |
|-----------------|-------------------------|--------------------------|-----------|-----------|-------------------|---|------------------|
| <b>• •</b>      | H e                     | P D                      | 8         | <u>8</u>  |                   |   | Control area     |
|                 |                         |                          |           |           |                   |   | Line Status area |
| 8               |                         |                          |           |           |                   |   |                  |
|                 |                         |                          |           |           | 0                 | 0 |                  |
| Number          | Name                    | Time                     |           | Note      | Owner             | 4 |                  |
|                 |                         |                          |           |           |                   | * | Supervision area |
| Show all superv | ised calls Search super | vised calls              |           |           |                   | • |                  |
| Contacts        | Call History            | Voicemails Receptionists | 5         |           |                   |   |                  |
| First Name      | Last Name               | Company                  | Extension | Status    |                   | 1 | N N              |
| Manager         | 1                       | dfghj                    | 001       | O Office  | - 0 4 1 1 2 2 1 0 |   |                  |
| Manager         | 2                       |                          | 002       | O Office  | o 🕼 🖉 🎚 🖄 🖄 🛈     |   |                  |
| Manager         | 3                       |                          | 003       | Office    | G 🕼 🕼 🔋 🖄 🗐 🜖     | = |                  |
| Reception       |                         |                          | 1000      | D Default | - C 🕼 🕼 🔋 🖄 🗐 🕥   |   |                  |
| IVR             |                         |                          | 1001      | Service   | G 🕼 🛝 🎚 🗟 🖉 🜖     |   | Contonto oron    |
| Group           |                         |                          | 1002      | D Default | - O 🕼 🕼 🔋 🔄 💭 🕥   |   | Contacts area    |
| Receptionist    |                         |                          | 1003      | Office    | o 🕼 🕼 🎚 😫 🗐 🜖     |   |                  |
|                 |                         |                          | 1004      | D Default | 0 // // 🔋 😫 🗐 🜖   |   |                  |
| IVR             | Unify                   |                          | 7000      | S Service | 0 // // 🔋 😫 🗐 🜖   |   |                  |
| Stef            |                         |                          | 7722      | Office    | 0 4 4 1 2 3       |   |                  |
| Chris           |                         | 1                        | 7723      | O Office  | <u> </u>          |   |                  |
| Search All      |                         | First Name               | Last Name | Company   | Extension         | 8 |                  |
|                 |                         | 001                      |           | 0         |                   |   |                  |
| 1003 - 47-0     |                         |                          | _         |           |                   | ? | /                |
|                 |                         |                          |           |           |                   |   |                  |

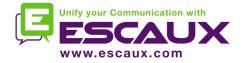

Handset or headset

• Working via headset or handset:

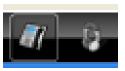

• This feature is deprecated. Don't use these buttons, they will be removed

 You should now ask your administrator to configure this behavior for you. It is explained in the administration guide

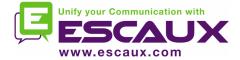

## Right pane

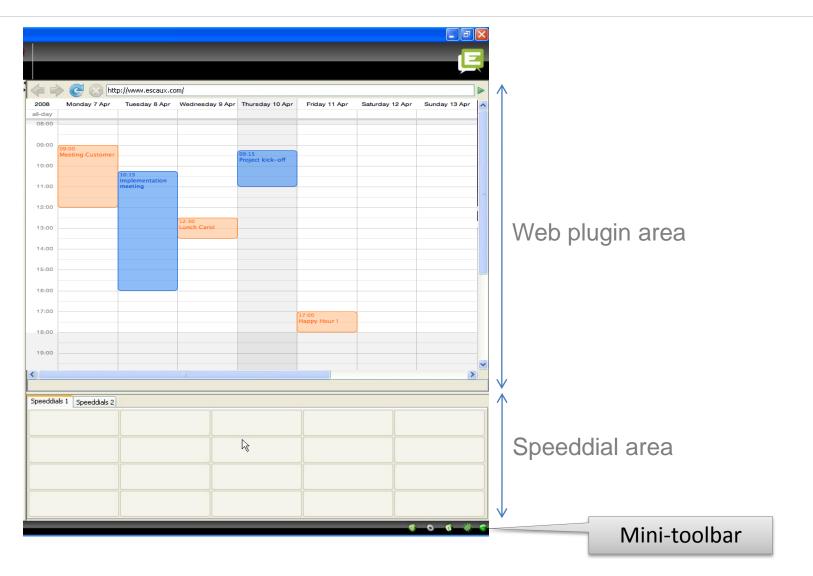

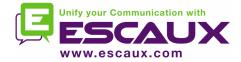

## Web component focus

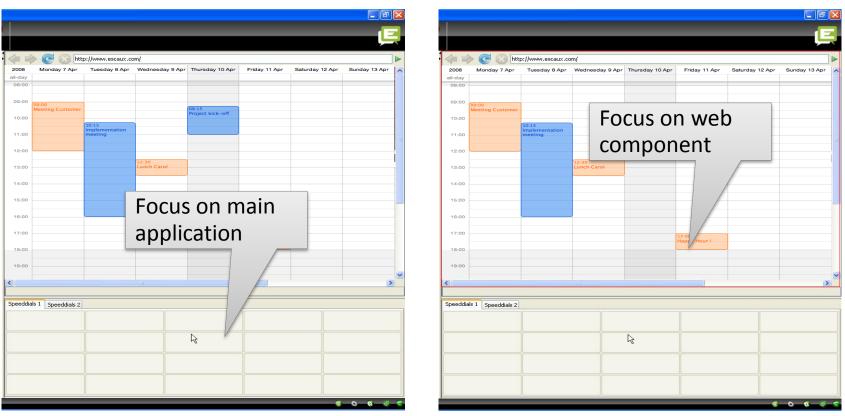

- Keyboard entries can either be captured by the net.Console or by the web component.
- The web component will grab all keyboard shortcuts if it has focus, as indicated by a red border.

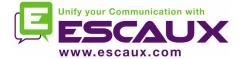

## Mini-toolbar

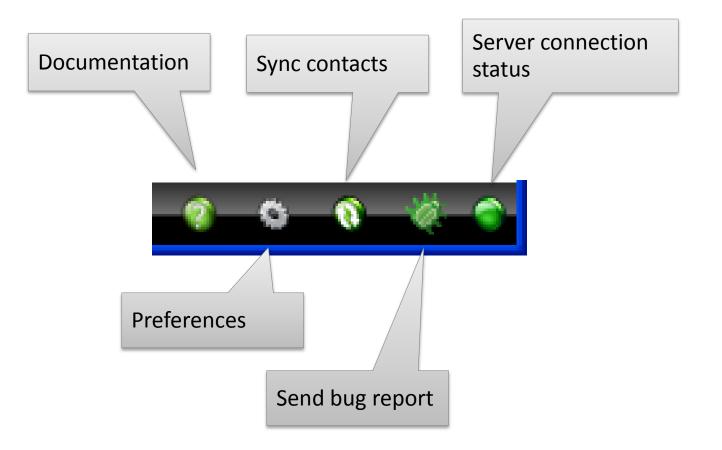

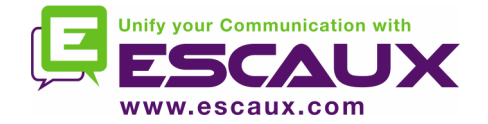

## **Control** area

- The different control keys are contextual
  - Only the colored keys are functional

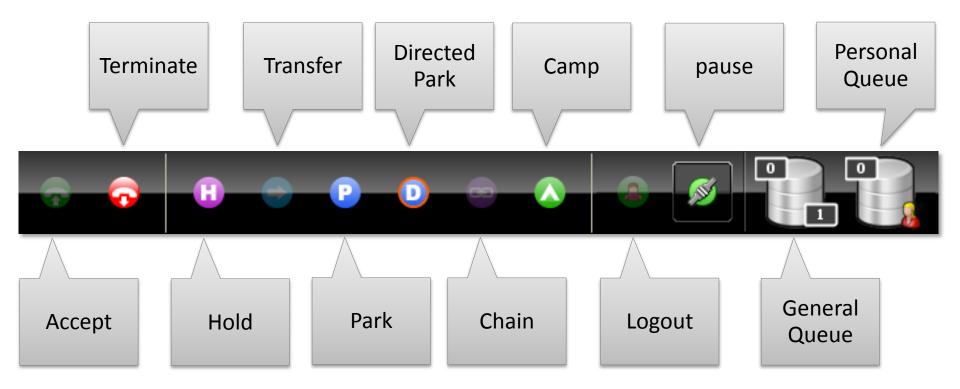

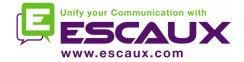

## **Control** area

• The color of the queue changes with the number of waiting calls

0 calls

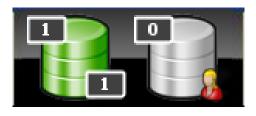

1 or 2 calls

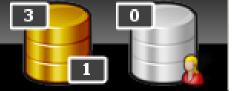

3 or 4 calls

5 0

5 or more calls

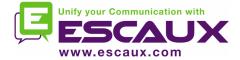

#### Line status area

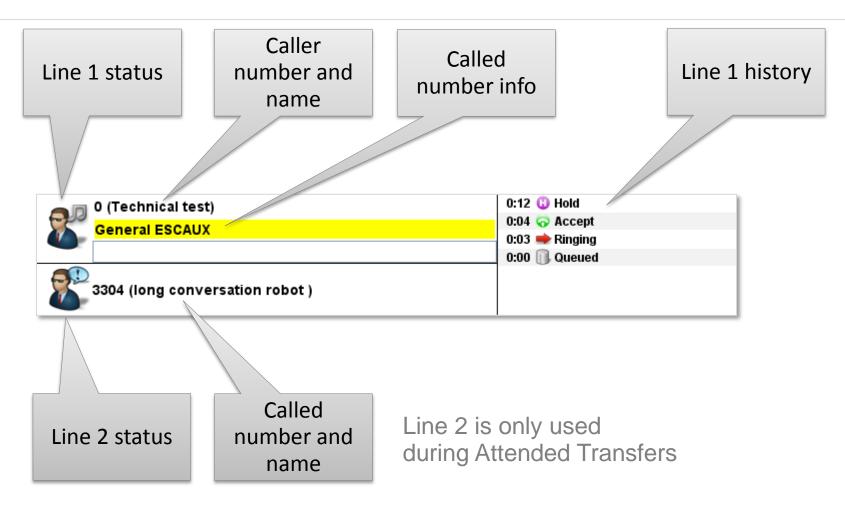

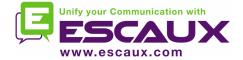

### Supervision area

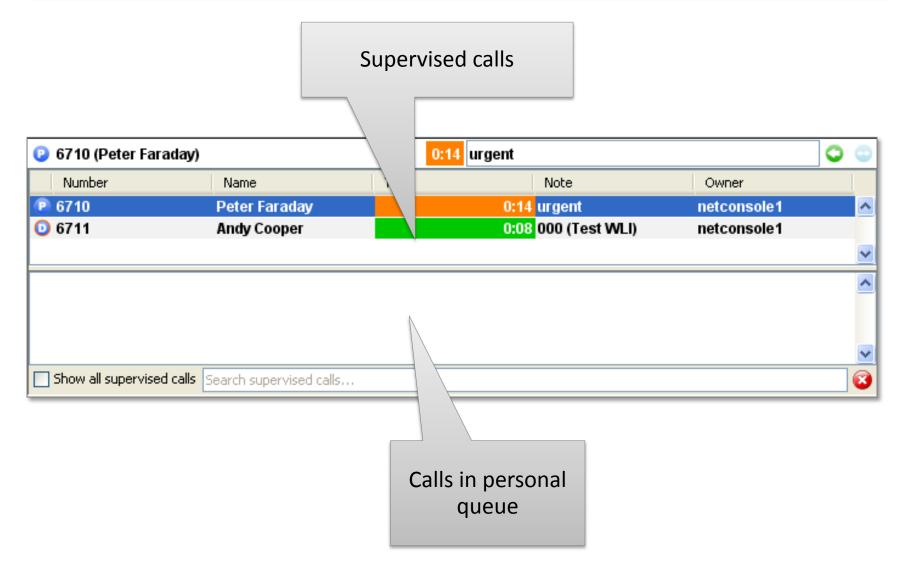

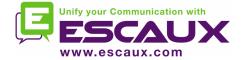

## Supervision area

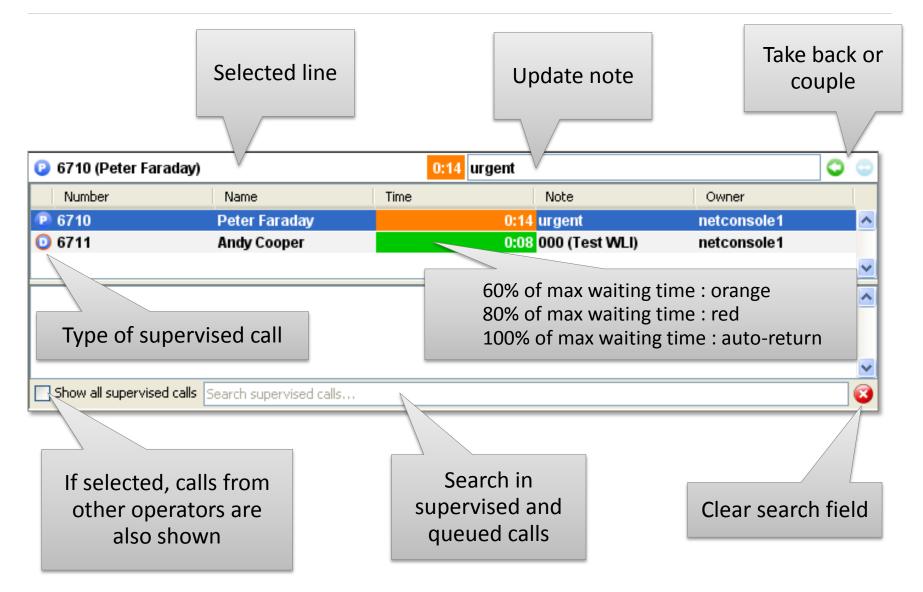

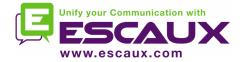

#### Contacts

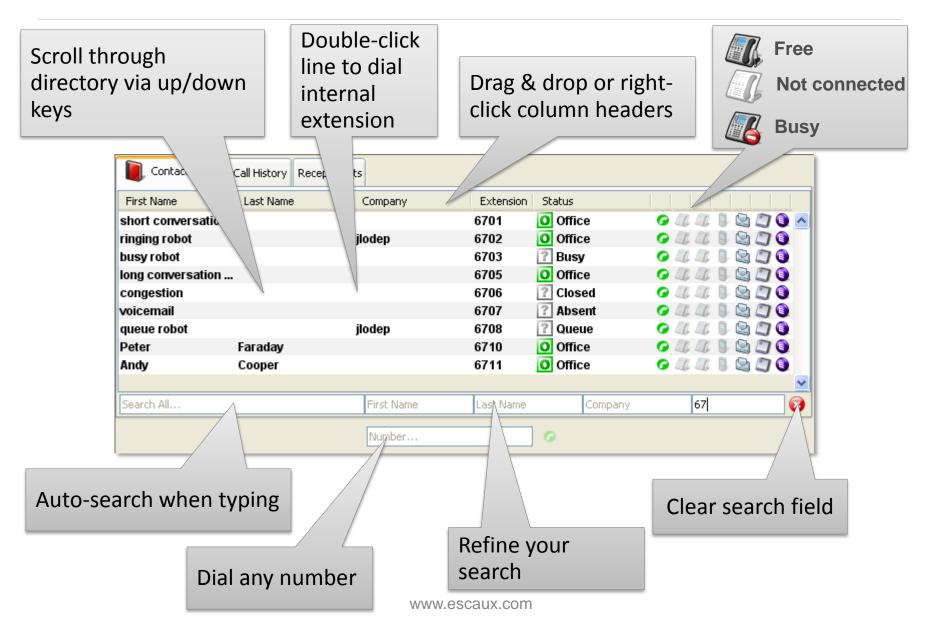

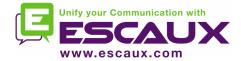

#### Contacts

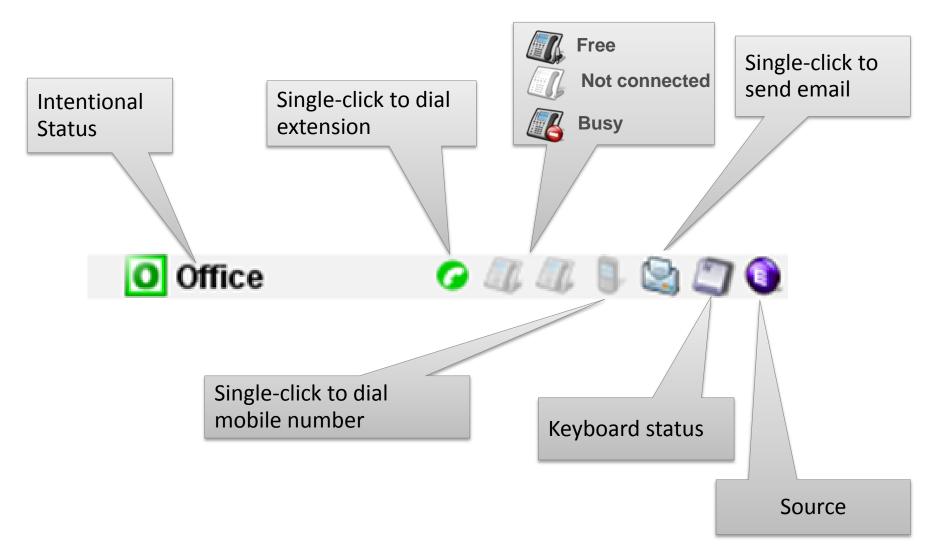

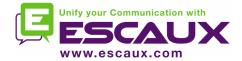

| <ul> <li>Contexts</li> <li>Contexts</li> <li>Call History</li> <li>Receptionits</li> <li>Fits Name</li> <li>Last Name</li> <li>Company</li> <li>Extension</li> <li>Status</li> <li>Call</li> <li>Phone 1</li> <li>Phone 2</li> <li>Phone 2</li> <li>Mail</li> <li>Keyboard Presence</li> <li>Source</li> <li>User 1</li> <li>User 3</li> <li>User 4</li> <li>User 4</li> <li>User 5</li> <li>User 6</li> <li>User 6</li> <li>User 7</li> <li>User 8</li> <li>User 9</li> <li>User 10</li> </ul>                                                                                                    |                |         |             | 🔽 First Name        |
|----------------------------------------------------------------------------------------------------|----------------|---------|-------------|---------------------|
| First Name Last Name   Short conversatio   ringing robot   busy robot   long conversation   congestion   voicemail   queue robot   Jiodep   Peter   Faraday   Andy   Cooper         Search All   Peter All Perst Name      Search All Perst Name Number Wobile Vertice and and and and and and and and and and                                                                                                    |                | •       |             | 🗹 Last Name         |
| rrisk name Company<br>short conversatio<br>ringing robot<br>busy robot<br>long conversatio<br>congestion<br>voicemail<br>queue robot<br>Peter Faraday<br>Andy Cooper<br>Search Al<br>Search Al |                | 9       |             |                     |
| ringing robot jodep<br>busy robot<br>congestion<br>congestion<br>voicemail<br>queue robot jodep<br>Peter Faraday<br>Andy Cooper<br>Search Al First Name<br>Search Al First Name<br>Number<br>Number<br>Number<br>Number<br>Number<br>Number<br>Number<br>Number<br>Number<br>Number<br>Number<br>Number<br>Number<br>Number<br>Number<br>Number<br>Number<br>Number<br>Number<br>Number<br>Number<br>Number<br>Number<br>Number                                                                                                    |                |         | Company     |                     |
| bisy robot<br>long conversation<br>congestion<br>voicemail<br>queue robot<br>peter<br>Faraday<br>Andy<br>Cooper<br>Search All<br>First Name<br>Mobile<br>Mobile<br>Mobile<br>Mobile<br>Mail<br>Keyboard Presence<br>Source<br>User 1<br>User 3<br>User 4<br>User 5<br>User 6<br>User 10<br>User 10<br>User 9<br>User 10<br>User 9<br>User 10                                                                                                    |                |         | iloden      | 🔽 Extension         |
| congestion<br>voicemail<br>queue robot jlodep<br>Peter Faraday<br>Andy Cooper<br>Search Al First Name<br>✓ Mobile<br>✓ Mail<br>✓ Keyboard Presence<br>✓ Source<br>User 1<br>User 2<br>User 3<br>User 4<br>User 5<br>User 6<br>User 7<br>User 8<br>User 9<br>User 10                                                                                                    |                |         | headb       |                     |
| voicemail<br>queue robot jiodep<br>Peter Faraday<br>Andy Cooper<br>Search All Frist Name<br>Vumber<br>Search All Frist Name<br>Vumber<br>Mumber<br>Vumber<br>Vumber<br>Vumber<br>Vumber<br>Vumber<br>Vumber<br>Vumber<br>Vumber<br>Viser 1<br>User 1<br>User 2<br>User 3<br>User 4<br>User 5<br>User 6<br>User 7<br>User 8<br>User 9<br>User 10                                                                                                    | long conversat | ion     |             | Status              |
| queue robot jilodep   Peter Faraday   Andy Cooper   Search All Phone 2 Mobile Mumber Mail Keyboard Presence Source User 1 User 2 User 3 User 4 User 5 User 6 User 7 User 8 User 9 User 10                                                                                                    | -              |         |             | Coll                |
| Peter Faraday   Andy Cooper   Phone 1 Phone 2 Search All Phone 2 Mail V Mobile V Mail V Keyboard Presence Source User 1 User 2 User 3 User 4 User 5 User 6 User 7 User 8 User 9 User 10                                                                                                    |                |         | ilodon      |                     |
| Andy Cooper     Search All First Name     Mobile   Mumber     Mail   Keyboard Presence   Source   User 1   User 2   User 3   User 4   User 5   User 6   User 7   User 8   User 9   User 10                                                                                                    | •              | Faraday | Jogeb       | Phone 1             |
| Search Al       First Name         Number       ✓ Mobile         ✓ Mail       ✓ Keyboard Presence         ✓ Source       User 1         User 2       User 3         User 4       User 5         User 6       User 7         User 8       User 9         User 10       User 10                                                                                                    |                | -       |             |                     |
| Number       ✓ Mobile         ✓ Mail       ✓ Keyboard Presence         ✓ Source       User 1         User 2       User 3         User 4       User 5         User 5       User 6         User 7       User 8         User 9       User 10                                                                                                    | Courte All     |         | Elect Manag | Phone 2             |
| <ul> <li>Mail</li> <li>Keyboard Presence</li> <li>Source</li> <li>User 1</li> <li>User 2</li> <li>User 3</li> <li>User 4</li> <li>User 5</li> <li>User 5</li> <li>User 6</li> <li>User 7</li> <li>User 8</li> <li>User 9</li> <li>User 10</li> </ul>                                                                                                    | pearun All     |         |             | 🗹 Mobile            |
| <ul> <li>Source</li> <li>User 1</li> <li>User 2</li> <li>User 3</li> <li>User 4</li> <li>User 5</li> <li>User 6</li> <li>User 7</li> <li>User 8</li> <li>User 9</li> <li>User 10</li> </ul>                                                                                                    |                |         |             | 🗹 Mail              |
| <ul> <li>User 1</li> <li>User 2</li> <li>User 3</li> <li>User 4</li> <li>User 5</li> <li>User 6</li> <li>User 7</li> <li>User 8</li> <li>User 9</li> <li>User 10</li> </ul>                                                                                                    |                |         |             | 🕑 Keyboard Presence |
| <ul> <li>User 2</li> <li>User 3</li> <li>User 4</li> <li>User 5</li> <li>User 6</li> <li>User 7</li> <li>User 8</li> <li>User 9</li> <li>User 10</li> </ul>                                                                                                    |                |         |             | Source              |
| <ul> <li>User 3</li> <li>User 4</li> <li>User 5</li> <li>User 6</li> <li>User 7</li> <li>User 8</li> <li>User 9</li> <li>User 10</li> </ul>                                                                                                    |                |         |             | User 1              |
| <ul> <li>User 4</li> <li>User 5</li> <li>User 6</li> <li>User 7</li> <li>User 8</li> <li>User 9</li> <li>User 10</li> </ul>                                                                                                    |                |         |             | User 2              |
| User 5<br>User 6<br>User 7<br>User 8<br>User 9<br>User 10                                                                                                    |                |         |             | User 3              |
| User 6<br>User 7<br>User 8<br>User 9<br>User 10                                                                                                    |                |         |             | User 4              |
| User 7<br>User 8<br>User 9<br>User 10                                                                                                    |                |         |             | User 5              |
| User 8<br>User 9<br>User 10                                                                                                    |                |         |             | User 6              |
| User 9                                                                                                    |                |         |             | User 7              |
| User 10                                                                                                    |                |         |             | User 8              |
|                                                                                                    |                |         |             | User 9              |
| ок                                                                                                    |                |         |             | User 10             |
| OK                                                                                                    |                |         |             |                     |
|                                                                                                    |                |         |             | ОК                  |

 Drag & drop column header to reorder columns

67

 Right-click on the column header to show or hide specific columns

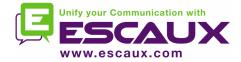

## **Call History**

| (place                   | d, answered,                                                                                                    | ,                                                                                                    |                               |                                                                                                    |                                                                                                    |
|--------------------------|----------------------------------------------------------------------------------------------------|----------------------------------------------------------------------------------------------------|-------------------------------|----------------------------------------------------------------------------------------------------|----------------------------------------------------------------------------------------------------|
| y Noicemails Receptionis | sts                                                                                                    |                                                                                                    |                               |                                                                                                    |                                                                                                    |
| Date                     | Duration                                                                                                    | Operation                                                                                                    | Note                          | Extensio                                                                                                    |                                                                                                    |
| mer., 11 avr., 14:10:25  | 0:13                                                                                                    |                                                                                                    | new park note                 | 1003                                                                                                    |                                                                                                    |
|                          |                                                                                                    |                                                                                                    | •                             | \/                                                                                                    |                                                                                                    |
| mer., 11 avr., 14:11:43  | 0:02                                                                                                    | PARK                                                                                                    | •                             |                                                                                                    |                                                                                                    |
| mer., 11 avr., 14:11:43  | 0:00                                                                                                    | PARK                                                                                                    | 21                            | 1003                                                                                                    |                                                                                                    |
| mer., 11 avr., 14:11:49  | 0:01                                                                                                    | HANGUP                                                                                                    |                               | 1003                                                                                                    |                                                                                                    |
| mer., 11 avr., 14:23:44  | 0:02                                                                                                    | DIAL                                                                                                    |                               | 1003                                                                                                    |                                                                                                    |
| mer., 11 avr., 15:08:53  | 0:20 🧲                                                                                                    | )                                                                                                    |                               | 1003                                                                                                    | =                                                                                                    |
| mer., 11 avr., 15:09:20  | 0:10 🧲                                                                                                    | REJECT                                                                                                    |                               | 1003                                                                                                    |                                                                                                    |
| mer., 11 avr., 15:09:36  | 0:06 🧲                                                                                                    | REJECT                                                                                                    |                               | 1003                                                                                                    |                                                                                                    |
| mer., 11 avr., 15:10:38  | 0:20 🧲                                                                                                    | )                                                                                                    |                               | 1003                                                                                                    |                                                                                                    |
| mer., 11 avr., 15:11:04  | 0:09                                                                                                    | REJECT                                                                                                    |                               | 1003                                                                                                    |                                                                                                    |
| mer., 11 avr., 15:11:19  | 0:33                                                                                                    | HANGUP                                                                                                    |                               | 1003                                                                                                    | -                                                                                                    |
|                          |                                                                                                    |                                                                                                    |                               | 💿 All 💿 Misse                                                                                                    | ed 🔯                                                                                                    |
|                          | Channellis                                                                                                    |                                                                                                    |                               |                                                                                                    |                                                                                                    |
| story                    |                                                                                                    | •                                                                                                    | Clear search field            |                                                                                                    |                                                                                                    |
|                          | y Voicemails Receptionis<br>Date<br>Mer., 11 avr., 14:10:25<br>Mer., 11 avr., 14:10:41<br>Mer., 11 avr., 14:11:43<br>Mer., 11 avr., 14:11:43<br>Mer., 11 avr., 14:11:43<br>Mer., 11 avr., 14:11:49<br>Mer., 11 avr., 14:11:49<br>Mer., 11 avr., 14:11:49<br>Mer., 11 avr., 15:08:53<br>Mer., 11 avr., 15:09:36<br>Mer., 11 avr., 15:10:38<br>Mer., 11 avr., 15:11:04 | Y       Voicemails       Receptionists         Date       Duration         mer., 11 avr., 14:10:25       0:13         mer., 11 avr., 14:10:41       0:07         mer., 11 avr., 14:11:43       0:02         mer., 11 avr., 14:11:43       0:00         mer., 11 avr., 14:11:43       0:01         mer., 11 avr., 14:11:43       0:00         mer., 11 avr., 14:11:43       0:00         mer., 11 avr., 14:11:43       0:00         mer., 11 avr., 15:08:53       0:20         mer., 11 avr., 15:09:20       0:10         mer., 11 avr., 15:09:36       0:06         mer., 11 avr., 15:11:04       0:09         mer., 11 avr., 15:11:19       0:33 | (placed, answered,<br>missed) | (placed, answered, missed)       Double-clic dial international dial international dial dial dial dial dial dial dial di | (placed, answered, missed)       Double-click line to dial internal extension         v vicemails       Receptionists         Date       Duration         Operation       Note         mer., 11 avr., 14:10:25       0:13         Thermal extension       Operation         mer., 11 avr., 14:10:25       0:13         Thermal extension       Operation         mer., 11 avr., 14:10:25       0:13         Thermal extension       Operation         mer., 11 avr., 14:10:25       0:13         Thermal extension       Operation         mer., 11 avr., 14:11:43       0:00         Thermal extension       Operation         mer., 11 avr., 14:11:43       0:00         Thermal extension       Operation         mer., 11 avr., 14:11:43       0:00         Thermal extension       Operation         mer., 11 avr., 14:11:43       0:00         Thermal extension       Operation         Thermal extension       Operation         Thermal extension       Operation         mer., 11 avr., 14:11:43       0:00         Thermal extension       Operation         Thermal extension       Operation         Thermal extension       Operation |

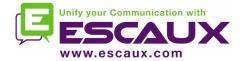

### Receptionist

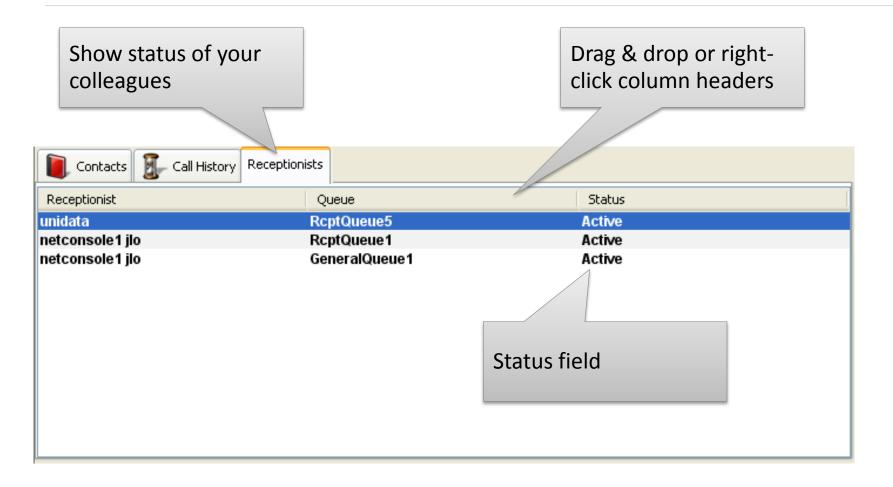

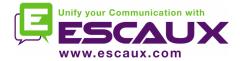

## Voicemail

| Show voicemail your extensions | of all                      | Drag & dro<br>click colum | -                |
|--------------------------------|-----------------------------|---------------------------|------------------|
| Contacts Call Histor           | ry Voicemails Receptionists |                           |                  |
| Mailbox                        | Contact                     | Date                      |                  |
| 1003                           | Technical test              | mer., 14 mars, 05:30:41   | 🕥 💾 😫            |
| 1003                           | snom 821 snom 824           |                           | s 19 💥<br>S 19 💥 |
| Show n<br>messag               | ew or older<br>es           |                           |                  |

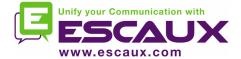

## Step by step

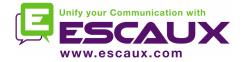

## Answer a call

- 1. Call enters general queue
- 2. Queue counter increments
- 3. Phone rings
- 4. Line 1 displays incoming call
- 5. "Accept" button lits up
- 6. Accept call
  - 1. Via mouse click on "Accept button"
  - 2. Or via the "Enter" key
- 7. Line 1 status icon changes to conversation
- 8. Control keys reflect the conversation state

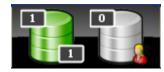

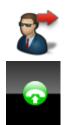

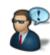

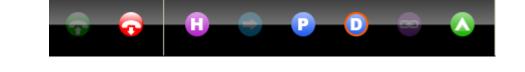

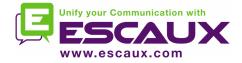

- 1. "Terminate" button is lit up
- 2. Terminate call
  - 1. Via mouse click on "terminate" button
  - 2. Or via "F2" key
- 3. Line 1 status icon changes to idle
- 4. Control keys reflect the idle state

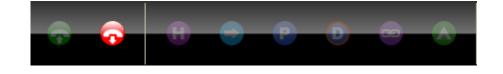

• Please note that in the idle state, the "Terminate" button is still lit. This allows you to terminate calls that, for some reason, are remaining on the receptionist phone.

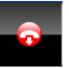

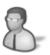

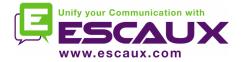

## Initiate a call

- Several possibilities to initiate a call:
  - Compose the number on the phone
  - Double-click directory entry
  - Mouse-select directory entry and press "Enter"
  - Single-click dial, phone or mobile icon on directory entry
  - Compose number in number field and press "Enter"
  - Select a speed dial

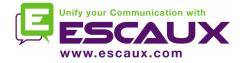

# Hold and unhold call

- 1. Call is in conversation state
- 2. "Hold" button is lit up
- 3. Hold call
  - 1. Via mouse click on "Hold" button
  - 2. Or via "Enter" key
- 4. Line 1 status icon changes to hold
- 5. "Hold" button is pressed
- 6. Unhold call
  - 1. Via mouse click on "Hold" button
  - 2. Or via "Enter" key
- 7. Line 1 status icon changes to conversation again

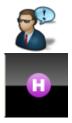

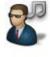

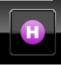

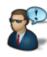

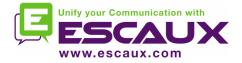

## **Blind Transfer**

- 1. Call is in conversation state
- 2. Search contact in directory
  - 1. If the search results in a unique result, the blind transfer is initiated immediately (optional behavior)
  - 2. If the search return multiple entries, the blind transfer is executed after manually calling an entry
- 3. Call "in transfer" shows up in the supervision area

| Number        | Name          | Time | Note                      | Owner       |   |
|---------------|---------------|------|---------------------------|-------------|---|
| <b>O</b> 6710 | Peter Faraday |      | 0:02 6702(ringing robot ) | netconsole1 | ^ |
|               |               |      |                           |             | ~ |

- 4. When the destination accepts the call, the line dissapears from the supervision area.
- 5. If the destination does not answer:
  - 1. A manual take back can be performed to terminate the transfer (see later)
  - 2. An auto-return will occur after a timeout (call enters personal queue)

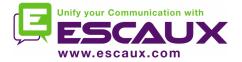

- In most attendant console applications, a blind transfer towards a busy number results in a lost call
- With the net.Console, when the destination is busy, the outgoing call is terminated and the original call is placed on hold.
- This gives the attendant console agent the opportunity to take back the caller.

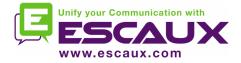

# Attended Transfer (1)

- 1. Call is in conversation state
- 2. Place caller on hold
- 3. Search contact in directory
  - 1. If the search results in a unique result, the attendant transfer is initiated immediately (optional behavior)
  - 2. If the search return multiple entries, the attended transfer is executed after manually calling an entry
- 4. The caller shows up as Line 2 in ringing state

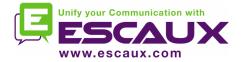

# Attended Transfer (2)

5. At this point the control button show the following options:

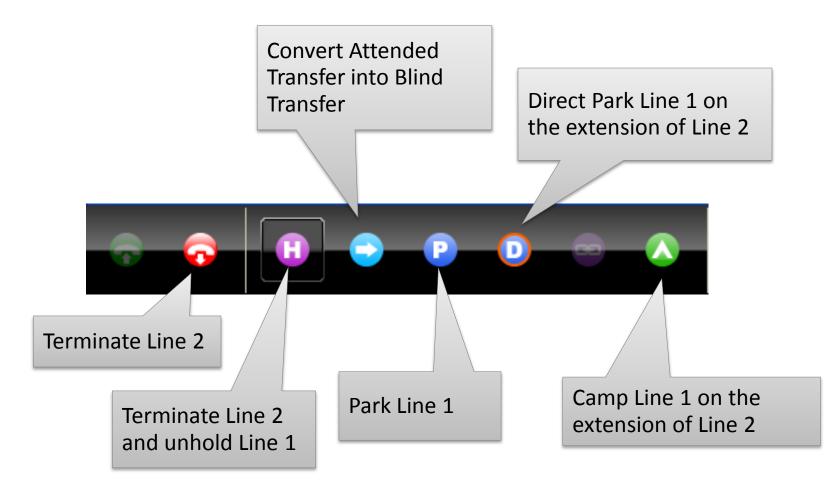

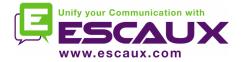

6. When the called person accepts the call the control buttons show the following options:

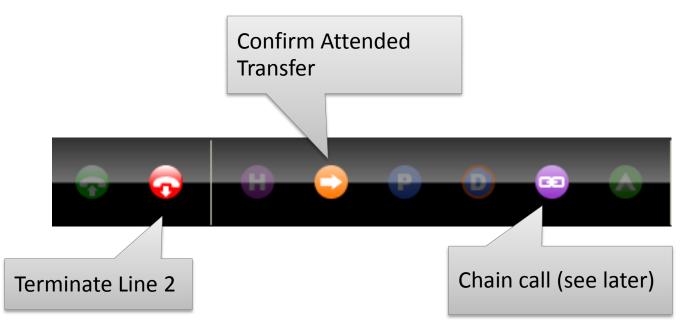

7. After confirming the attended transfer, the call disappears from the net.Console

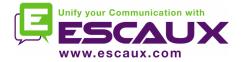

- Note that the use of keyboard shortcuts can greatly improve your efficiency.
- Example: attended transfer
  - "Enter" to accept incoming call
  - "Enter" to place caller on hold
  - Start typing to search in the directory until you find a unique result
  - "Enter" to confirm the transfer

To summarize: Enter, Enter, search, Enter

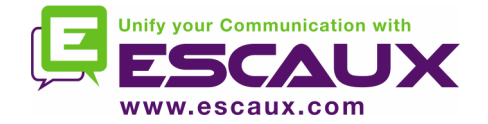

- When you are not in conversation, it is possible to take back a call that sits in the supervision or personal queue list
- When taking back a call, any incoming call will be pushed back to the queue
- To take back a call, select the line and press the take back button

| 😢 6710 (Peter Fara | day)          | 0:03 | for andre      |             | $\odot$ |
|--------------------|---------------|------|----------------|-------------|---------|
| Number             | Name          | Time | Note           | Owner       |         |
| 🕑 6710             | Peter Faraday |      | 0:03 for andre | netconsole1 | ^       |
|                    | 2             |      |                |             |         |
|                    |               |      |                |             | ×       |

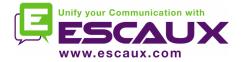

- A call in the supervision area will auto-return to the net.Console operator after a configurable time-out.
- This call will enter the personal queue of the operator

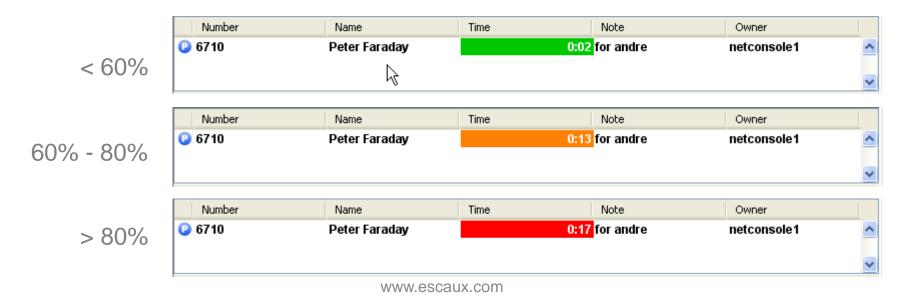

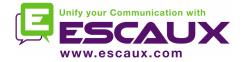

## Park a call

• To park a call, proceed as follows:

park note

 Press the "Park" button or press "F7"

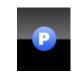

- 2. A window pops up allowing you to enter a park note
- 3. The call shows up in the supervision area, including the

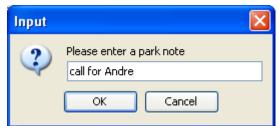

| "  | Pa | a | rk | <″ |
|----|----|---|----|----|
| ic | 20 | r | ۱  |    |

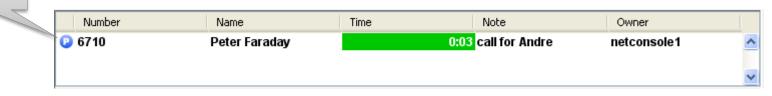

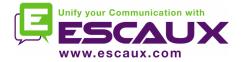

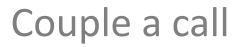

- In order to couple an incoming call with a parked call, proceed as follows:
  - 1. Accept the incoming call
  - 2. Select the parked call
  - 3. Press the "couple" button

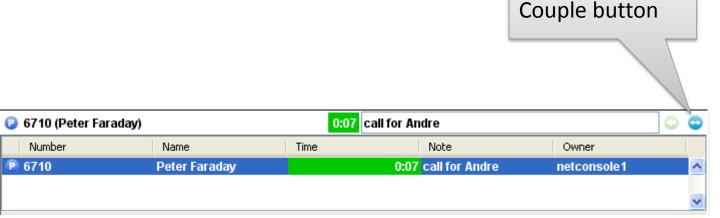

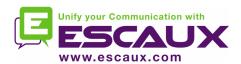

#### Advanced features – X900 only

www.escaux.com

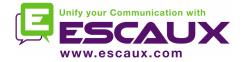

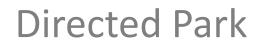

- In order to perform a direct parking on the extension of a particular user, proceed as follows:
  - Press the "Direct Park" button or press "F8"

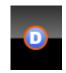

- 2. Dial the user's extension using the method of choice
- 3. The call appears in the supervision area

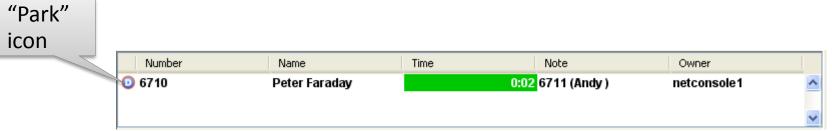

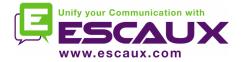

- In order to retrieve a direct parked call, the user simply dials \*55<ext> from any phone, where <ext> is his personal extension.
- As a result the direct parked call dissappears from the supervision area

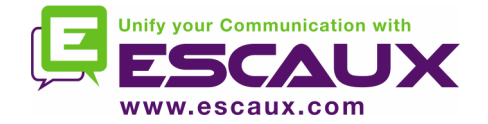

- In the event the destination is busy during an attended transfer, the attended transfer can be camped on the callee's extension.
  - 1. Press the "Camp" button of press "F10"

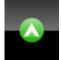

2. The call appears in the supervision area

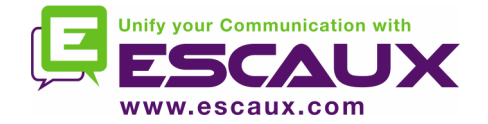

- Chaining a call is similar with Attended Transfer. The only difference is that at the end of the conversation between the caller and the callee, the caller returns back to the operator.
- Call chaining offers an operator the possibility to bring the caller in contact with various people without obliging the caller to initiate several calls to the general number.

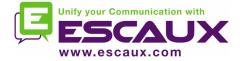

 To chain a call, follow the exact same procedure as with the Attended Transfer, except when the called person accepts the call, confirm the transfer by pressing on the "chain" button instead of "transfer" button.

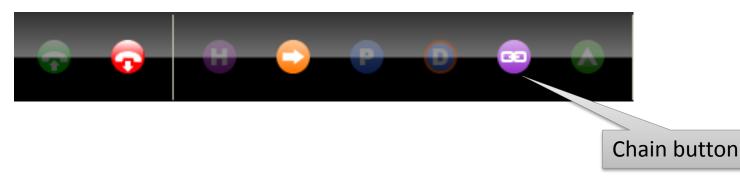

- 2. After chaining the call, the call appears in the supervision area
- 3. When the call terminates, the caller is presented back to the operator's personal queue.
- 4. This offers the possibility to transfer or chain the call to another contact.

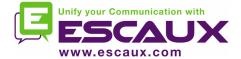

### Customize the application

www.escaux.com

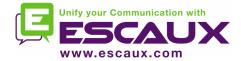

## Preferences window

| net.Console Preferences           | <b>—</b>                     |
|-----------------------------------|------------------------------|
| General Shortcuts Speed dials     | Fonts Directory Voicemail    |
| Select language                   | English 👻                    |
| Time display active call          | Relative to previous event 🔹 |
| Beep when new call enters a queue | No                           |
| To foreground on incoming call    | Do nothing 🗸 🗸               |
| Show general queue                | In personal queue 🗸          |
|                                   |                              |
|                                   |                              |
|                                   | Cancel Apply OK              |

- General
- Shortcuts
- Speed dials
- Fonts
- Directory
- Voicemail

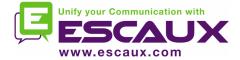

## **General preferences**

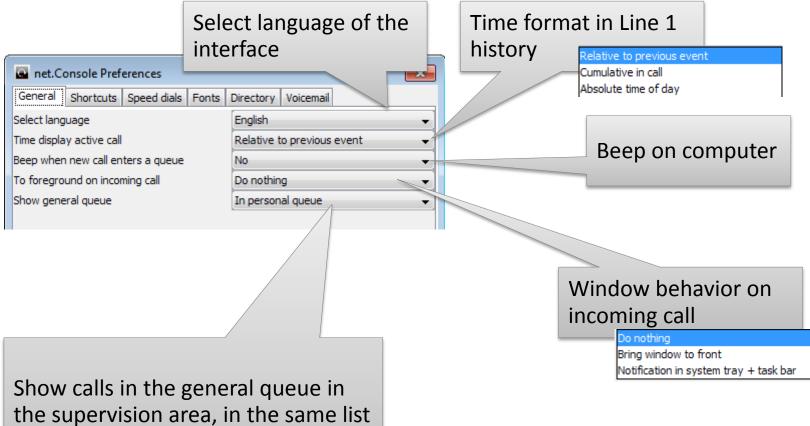

as calls from the personal queue.

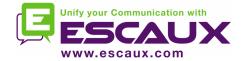

Keyboard shortcuts

| 💽 net.          | Console Preferences              | ×               |
|-----------------|----------------------------------|-----------------|
| General         | Shortcuts Speed dials Fonts Dire | ectory          |
| Global<br>State | AT application conversation      | <u> </u>        |
| Judic           | 🕢 Hangup                         | F2              |
|                 | 🔊 Pause                          |                 |
|                 | AT busy outgoing                 |                 |
|                 | 么 Camp                           | F10             |
|                 | Gancel                           | F2              |
|                 | Directed Park                    | F8              |
|                 | P Park                           | F7              |
|                 | 🔗 Pause                          |                 |
|                 | 🕕 Unhold                         | Enter           |
|                 | AT congested                     |                 |
|                 | G Cancel                         | F2              |
|                 | Directed Park                    | F8              |
|                 | P Park                           | F7              |
|                 |                                  | Cancel Apply OK |

- State shortcuts
  - The keyboard shortcut definition is state context specific
  - A set of pre-defined keyboard shortcuts exists
- General shortcuts
  - General shortcuts are state independent and override the state specific shortcuts
  - Empty by default

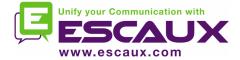

## Speeddials

| net.Console Preferences |       |           |             |             |            |           |       |       |       |
|-------------------------|-------|-----------|-------------|-------------|------------|-----------|-------|-------|-------|
| Gen                     | neral | Shortcuts | Speed dials | Fonts       | Directory  | Voicemail |       |       |       |
| la                      | bel 1 | label2    | Nr          |             |            |           | Color |       | *     |
| 1 S                     | tef   |           | 7722        |             | sample te: | xt        |       | Set   | Clear |
| 2 0                     | Chris |           | 7723        | sample text |            |           | Set   | Clear |       |
| 3 J                     | oris  |           | 7724        |             | sample tex | xt        |       | Set   | Clear |
| 4                       |       |           |             |             | sample te: | xt        |       | Set   | Clear |
| 5                       |       |           |             |             | sample te: | xt        |       | Set   | Clear |
|                         |       | 1         |             |             |            |           |       |       |       |

- Label 1: typically first name
- Label 2: typically last name
- Nr: phone number
- Color: button color

| Speeddials 1 Speeddials 2 |       |       |  |  |  |  |  |
|---------------------------|-------|-------|--|--|--|--|--|
| Stef                      | Chris | Joris |  |  |  |  |  |
|                           |       |       |  |  |  |  |  |
|                           |       |       |  |  |  |  |  |
|                           |       |       |  |  |  |  |  |

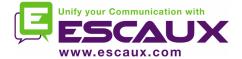

#### Define font sizes

| net.Console Preferences                       | ×    |
|-----------------------------------------------|------|
| General Shortcuts Speed dials Fonts Directory |      |
| Call Info Font                                | Edit |
| Call Note Font                                | Edit |
| Selected Call Font                            | Edit |
| Tabular Data Font                             | Edit |
|                                               |      |
|                                               |      |
|                                               |      |
|                                               |      |

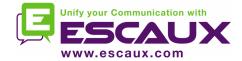

| net.Console Preferences                                 |          |
|---------------------------------------------------------|----------|
|                                                         |          |
| General Shortcuts Speed dials Fonts Directory Voicemail |          |
| Search Fields for "Search All"                          | <b>^</b> |
| V First Name                                            |          |
| ✓ Last Name                                             |          |
| Company                                                 |          |
| Extension                                               |          |
| V Mobile                                                |          |
| V Mail                                                  | E        |
| User 1                                                  | 💽 net.   |
| User 2                                                  | Genera   |
|                                                         |          |

- Select search fields to display and set default value
- Set a custom label for user fields

# Directory search fields

 Select fields included when using "Search All"

| net.Console Preferences |           |             |       |           |        |           |  |  |  |
|-------------------------|-----------|-------------|-------|-----------|--------|-----------|--|--|--|
| General                 | Shortcuts | Speed dials | Fonts | Directory |        | Voicemail |  |  |  |
| Visible Search Fields   |           |             |       |           |        |           |  |  |  |
| 🗸 First                 | Name      |             |       | Fi        | te     | r         |  |  |  |
| 🔽 Last                  | Name      |             |       | Fi        | te     | r         |  |  |  |
| 🔽 Com                   | bany      |             |       | Fi        | te     | r         |  |  |  |
| V Exter                 | nsion     |             |       | Fi        | Filter |           |  |  |  |
| 📄 Mobil                 | e         |             |       | Fi        | Filter |           |  |  |  |
| 🔳 Mail                  |           |             |       | Fi        | Filter |           |  |  |  |
| 📃 User                  | 1         | test        |       | Fi        | te     | r         |  |  |  |
| 📃 User                  | 2         | Custom na   | ame   | Fi        | te     | r         |  |  |  |
| 📃 User                  | 3         | Custom na   | ame   | Fi        | te     | r         |  |  |  |
| 📃 User                  | 4         | Custom na   | ame   | Fi        | te     | r         |  |  |  |
| 📃 User                  | 5         | Custom na   | ame   | Fi        | te     | r         |  |  |  |

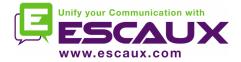

## **Directory options**

| net.Console Preferences                                 | x          |
|---------------------------------------------------------|------------|
| General Shortcuts Speed dials Fonts Directory Voicemail |            |
| Options                                                 |            |
| Autodial on single search result                        | Ξ          |
| Outlook                                                 |            |
| Do not load Outlook contacts                            |            |
| Coad all Outlook contacts                               |            |
| Coad Outlook contacts from address books only           | -          |
| Cancel Apply O                                          | $\langle $ |

- Dial number automatically when there a exact match for the search
- Choose which Outlook contacts must be loaded in the directory

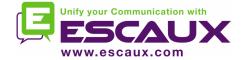

| <u>e</u> | net.Co   | onsole Pref   | erences     |               |           |       | ×      |
|----------|----------|---------------|-------------|---------------|-----------|-------|--------|
| Ge       | eneral   | Shortcuts     | Speed dials | Fonts         | Directory | Voice | mail   |
| 10       | 03       |               | •••         | •             |           |       | Delete |
| 10       | 00       |               | •••         | •             |           |       | Delete |
| 00       | 1        |               | •••         |               |           |       | Delete |
| Pre      | ss apply | y to validate |             | Add<br>Cancel | Арр       | lγ    | ОК     |

- Choose extensions for which the voicemail box will be monitored
- Set the pincode for each extension voicemail box
- Red if wrong pincode, green if correct

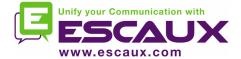

#### In case of trouble

www.escaux.com

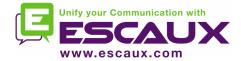

## Report a problem

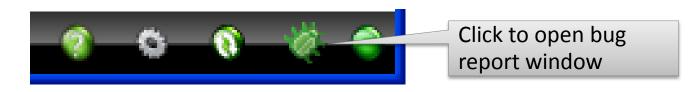

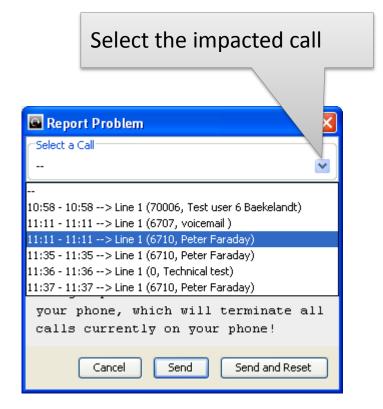

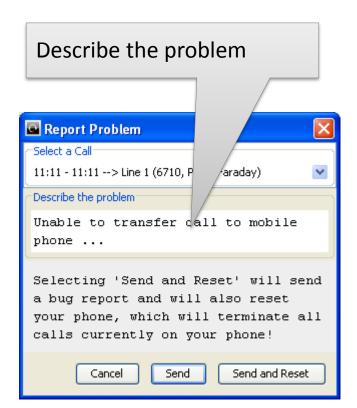

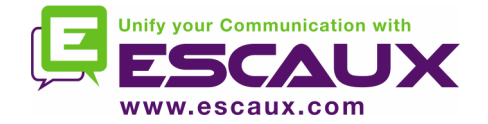

- The ESCAUX attendant console service can be deployed as a redundant service running on a primary and secondary server
- Each net.Console client is connected both to the primary and secondary server, but is is either listening to the primary server (normal operating mode) or to the secondary server (failover mode)

Normal operating mode, connected to the primary server

Failover operating mode, connected to the secondary server

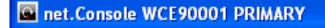

net.Console WCE90001 SECONDARY

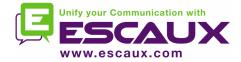

- In the event there is a problem with the primary server, the following actions will take place:
  - 1. all calls from the gateways will be sent to the secondary server
  - 2. Each net.Console application receives a warning to switch over to the secondary server. Clicking "OK" will not yet switch the net.Console client over to the secondary server. This offers the possibility to handle (if still possible) the calls still living on the primary server
  - 3. In the mini-tool, an additional icon appears
  - 4. Clicking this failover icon performs the actual switch over to the seconday server

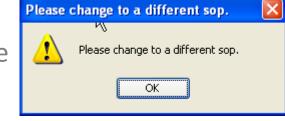

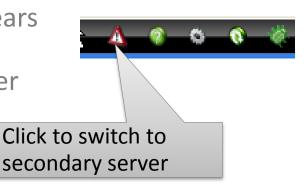

Redundant operation